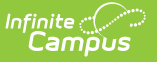

## **ASSA Alternate Program**

Last Modified on 05/08/2024 11:16 am CDT

[Report](http://kb.infinitecampus.com/#report-logic) Logic | [Report](http://kb.infinitecampus.com/#report-editor) Editor | [Generate](http://kb.infinitecampus.com/#generate-the-report) the Report | [Alternate](http://kb.infinitecampus.com/#alternate-program-extract-layout) Program Extract Layout

Tool Search: ASSA

The ASSA Alternate Program Extract reports students who are a part of an alternate program.

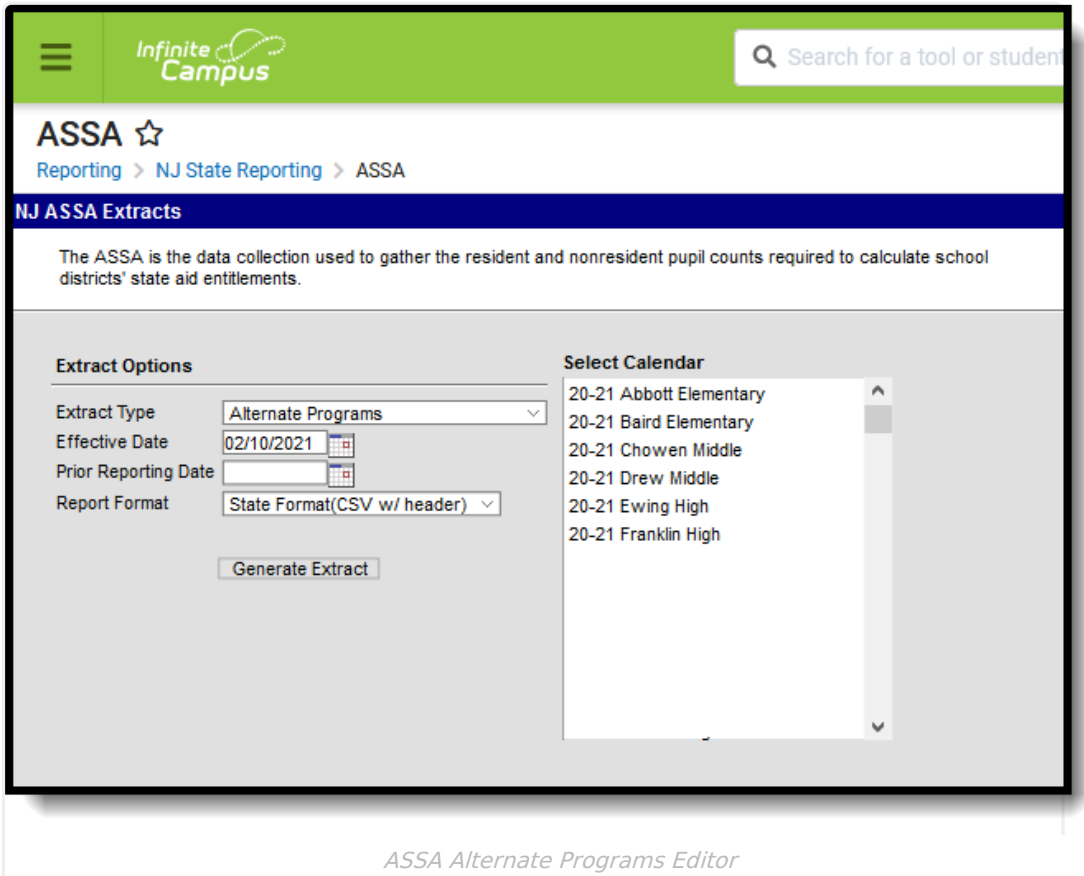

# **Report Logic**

Students meeting the following criteria report:

- The student has active enrollment on or between prior and effective reporting dates on the editor.
- The student has their Alternate Program checkbox marked.

## **Report Editor**

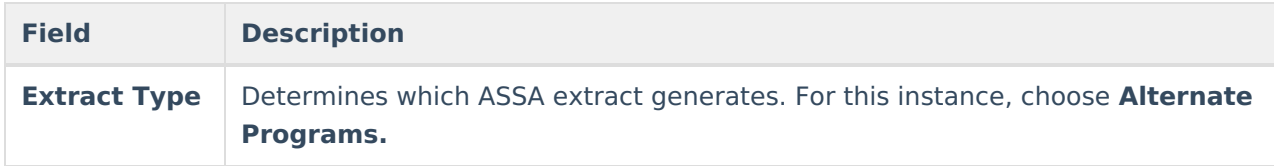

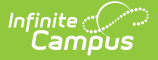

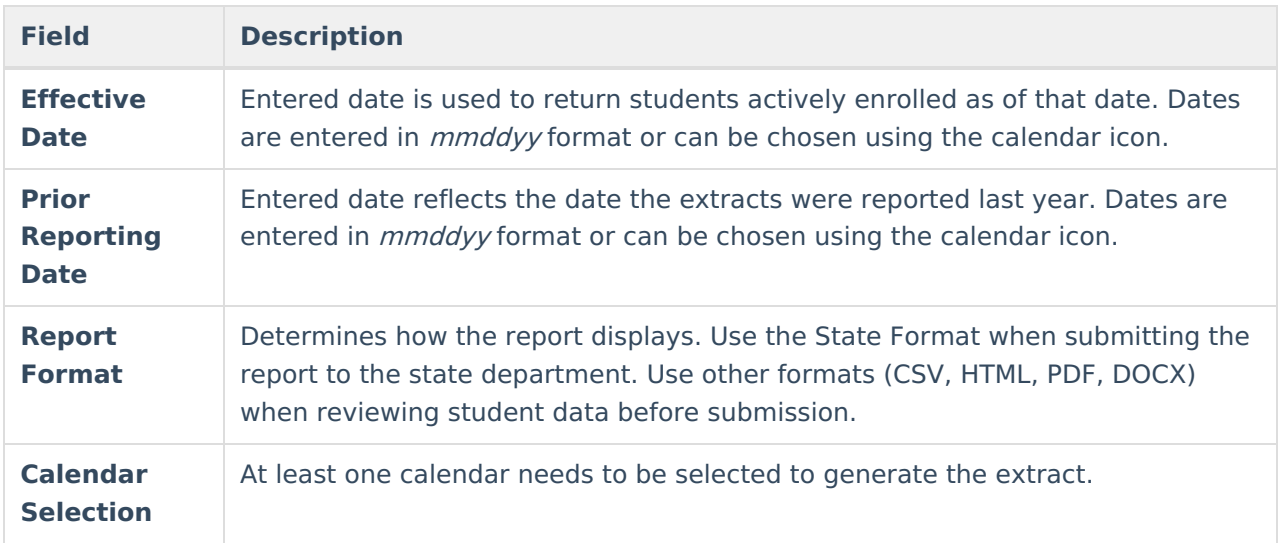

#### **Generate the Report**

- 1. Select **Alternate Programs** from the **Extract Type** dropdown list.
- 2. Enter an **Effective Date** (defaults to the current day) in mmddyyyy format or by clicking the calendar icon and selecting a date.
- 3. Enter a **Prior Reporting Date** in mmddyyyy format or by clicking the calendar icon and selecting a date.
- 4. Select the **Report Format** in which you wish to generate the report.
- 5. Select at least one **Calendar** from the list of options.

|                |                        | в                  |          |              |        |                 |             |                        |
|----------------|------------------------|--------------------|----------|--------------|--------|-----------------|-------------|------------------------|
|                | OnRollCategory         | StateID            | LastName | FirstName    | OnRoll | ReceivedStudent | SentStudent | ASSAEnrollmentCategory |
|                | <b>Choice Program</b>  | 1234567890 STUDENT |          | <b>TIM</b>   |        |                 |             | Grade 3                |
|                | <b>Regular Program</b> | 2345678901 STUDENT |          | <b>KATIE</b> |        |                 |             | Grade 3                |
| $\overline{4}$ | <b>Regular Program</b> | 3456789012 STUDENT |          | <b>MOLLY</b> |        |                 |             | Grade 2                |
|                | <b>Regular Program</b> | 4567890123 STUDENT |          | <b>ERIC</b>  |        |                 |             | Grade 5                |
|                |                        |                    |          |              |        |                 |             |                        |

ASSA Alternate Program Extract - State Format (CSV w/header)

| <b>Alternate Programs Records:4</b>      |  |  |              |  |  |  |                                                                                                    |           |  |  |  |  |  |
|------------------------------------------|--|--|--------------|--|--|--|----------------------------------------------------------------------------------------------------|-----------|--|--|--|--|--|
|                                          |  |  |              |  |  |  | OnRollCategory StateID LastName FirstName OnRoll ReceivedStudent SentStudent ASSAEnrollmentCategory FullSharedTime MealStatus |           |  |  |  |  |  |
| Choice Program 1234567890 STUDENT        |  |  | <b>TIM</b>   |  |  |  | Grade 3                                                                                                    |           |  |  |  |  |  |
| Regular Program 2345678901 STUDENT KATIE |  |  |              |  |  |  | Grade <sub>3</sub>                                                                                                    | <b>ST</b> |  |  |  |  |  |
| Regular Program 3456789012 STUDENT       |  |  | <b>MOLLY</b> |  |  |  | Grade 2                                                                                                    | IST       |  |  |  |  |  |
| Regular Program 4567890123 STUDENT       |  |  | <b>ERIC</b>  |  |  |  | Grade 5                                                                                                    | <b>ST</b> |  |  |  |  |  |

ASSA Alternate Program Extract - HTML Format

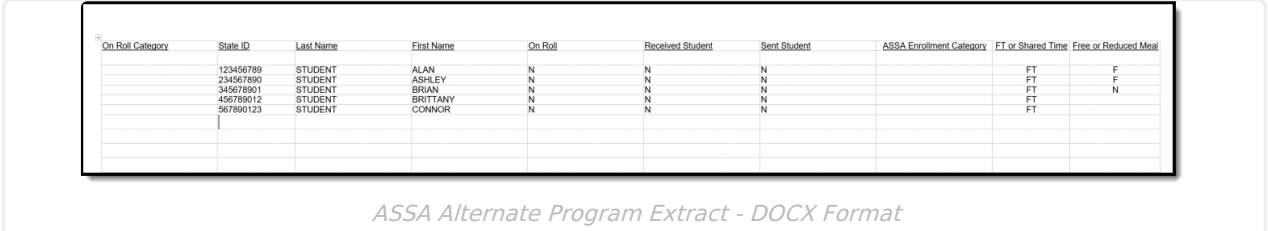

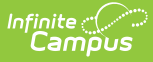

## **Alternate Program Extract Layout**

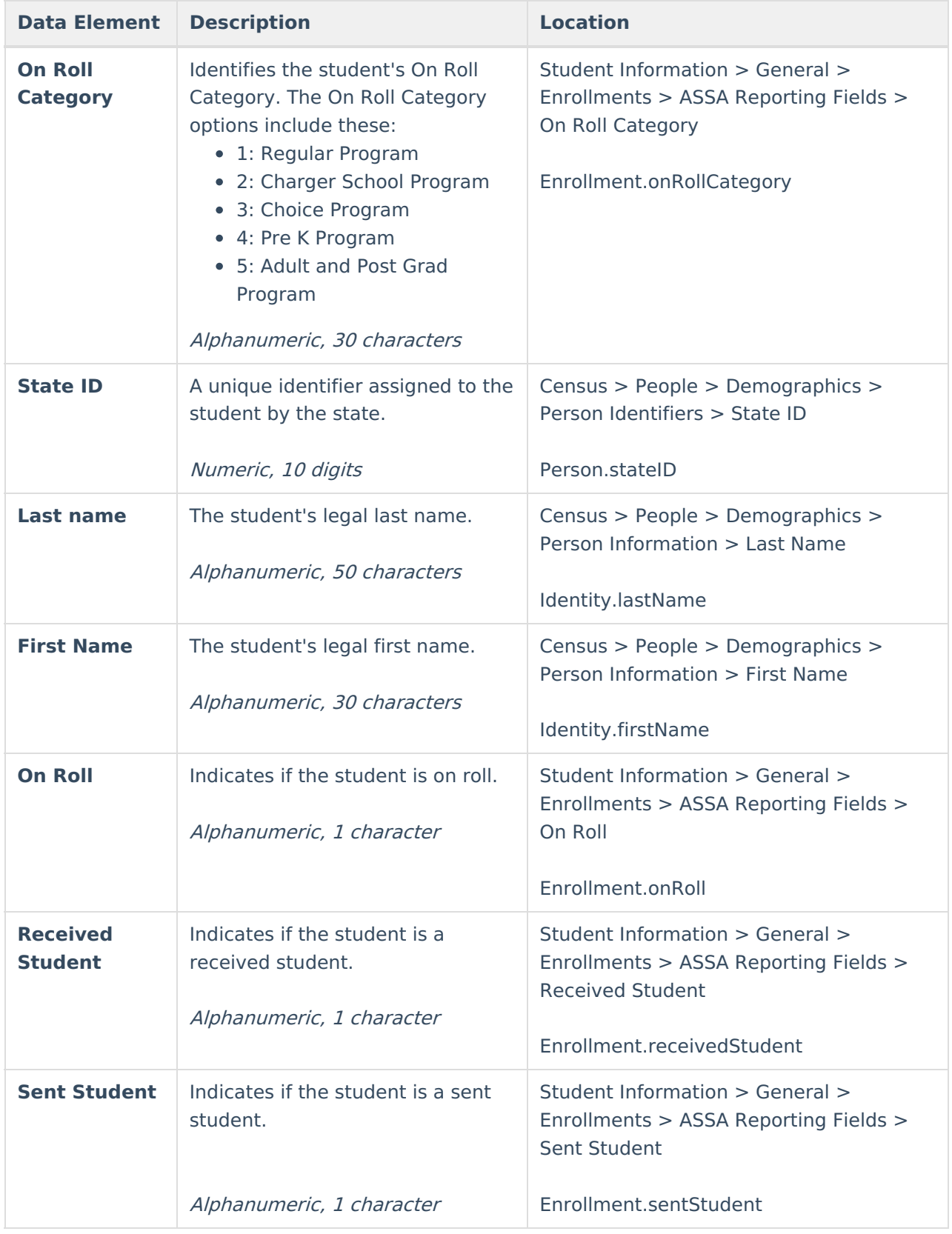

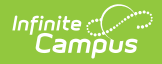

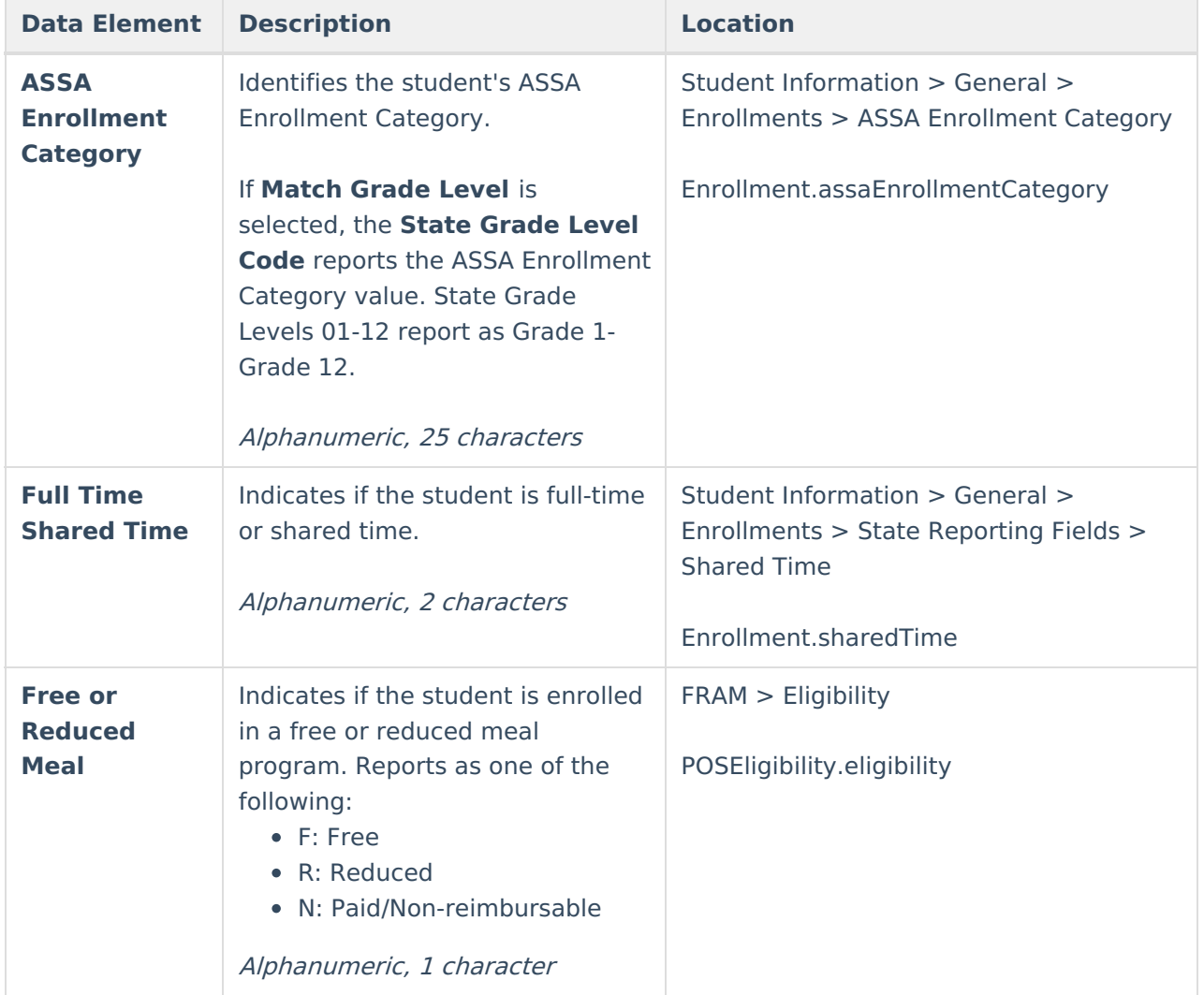